## **CAPÍTULO 19**

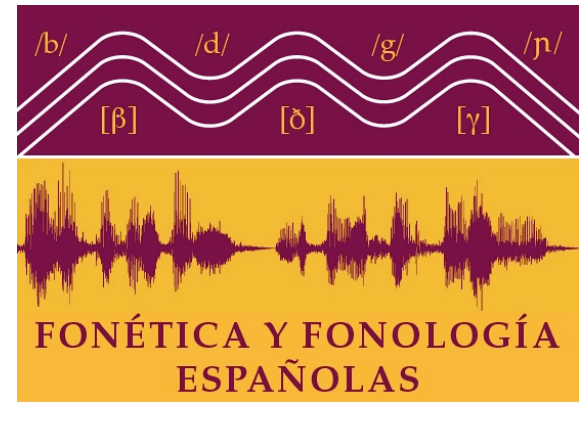

## Ejercicios

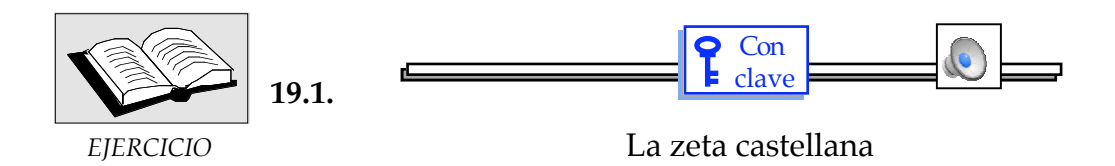

(1) El fonema  $/\theta$  en el dialecto castellano: escuche la muestra del dialecto castellano, prestando atención a las palabras que contienen el alófono **interdental fricativo sordo []**.

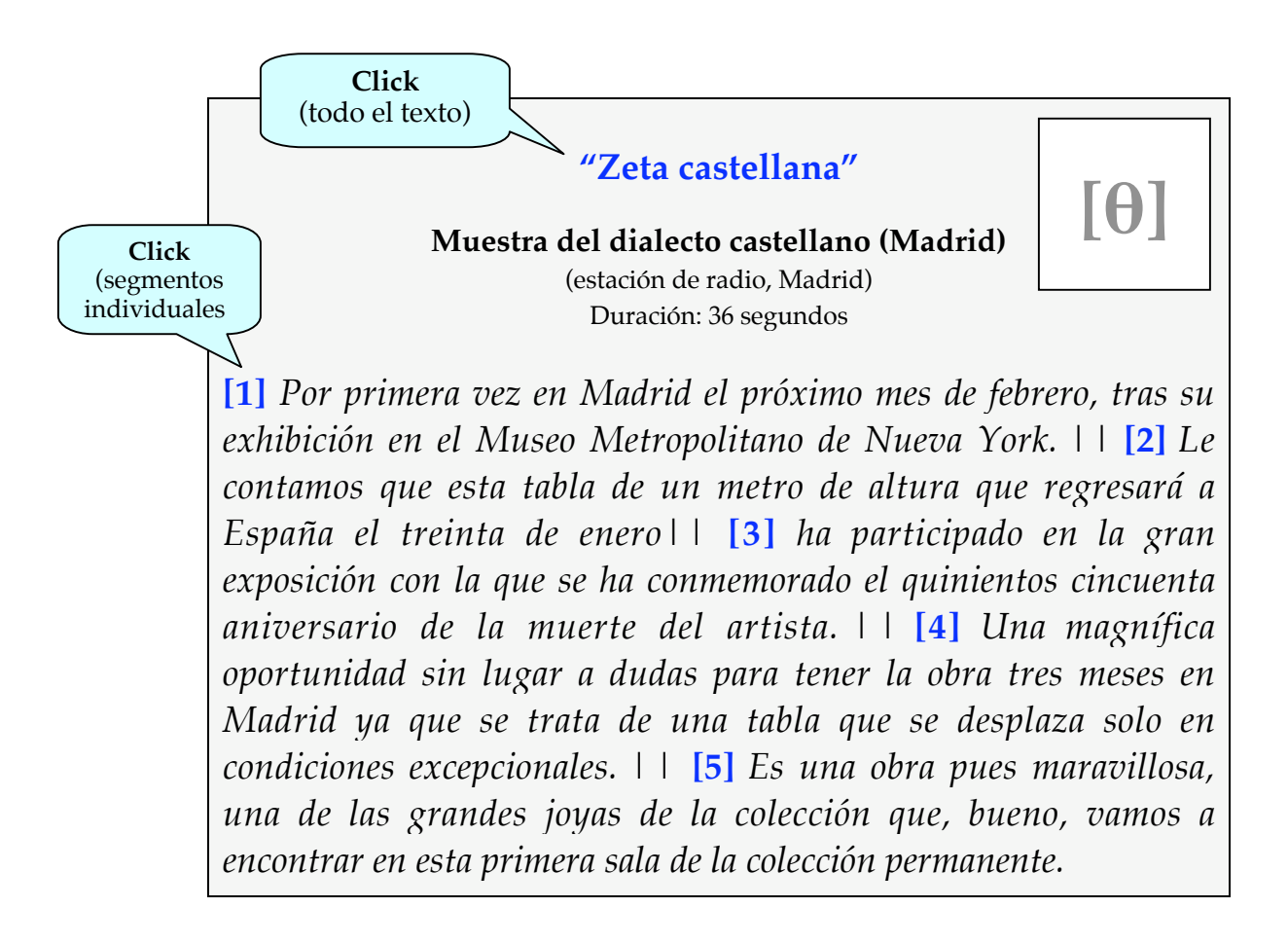

(2) Luego haga una lista de todas las palabras que contienen el **alófono fricativo []**. Siga el modelo (debajo). Para facilitarle la tarea, le ofrecemos el mismo texto en segmentos individuales más cortos (ver el texto impreso más arriba).

(cont.)

**Modelo:** Fonema / $\theta$ /

- 1. primera  $ve[\theta]$
- 2. tras su exhibi**[]**ión
- 4. \_\_\_\_\_\_\_\_\_\_\_\_\_\_\_\_\_\_\_\_\_\_\_\_\_\_\_\_\_\_\_\_\_\_\_\_\_ 5. \_\_\_\_\_\_\_\_\_\_\_\_\_\_\_\_\_\_\_\_\_\_\_\_\_\_\_\_\_\_\_\_\_\_\_\_\_  $6.$  $7.$ 8. \_\_\_\_\_\_\_\_\_\_\_\_\_\_\_\_\_\_\_\_\_\_\_\_\_\_\_\_\_\_\_\_\_\_\_\_\_ 9. \_\_\_\_\_\_\_\_\_\_\_\_\_\_\_\_\_\_\_\_\_\_\_\_\_\_\_\_\_\_\_\_\_\_\_\_\_ 10. **[]**
- (3) Habrá notado que la grabación contiene tres palabras con /-d/final de palabra: "**Madrid**", "**oportunidad**" y nuevamente "**Madrid**". Determine si en estos ejemplos la /d/ final de palabra se realiza con el alófono [ $\theta$ ], o si se pronuncia
	- (a) como  $\left[-\delta\right] \rightarrow$  compare: *salud* =  $\left[$ sa<sup>'</sup>lu**ð** $\right]$ .
	- (b) como  $[\emptyset] \longrightarrow$  omisión de /d/ final, como en *salud* = [sa<sup>l</sup>lu].

Notará que, en posición final de palabra y sobre todo en el habla rápida, a veces es difícil distinguir si el hablante pronuncia [θ], [-ð], o [ø]. Al completar la tarea, use el modelo a continuación.

[cont.]

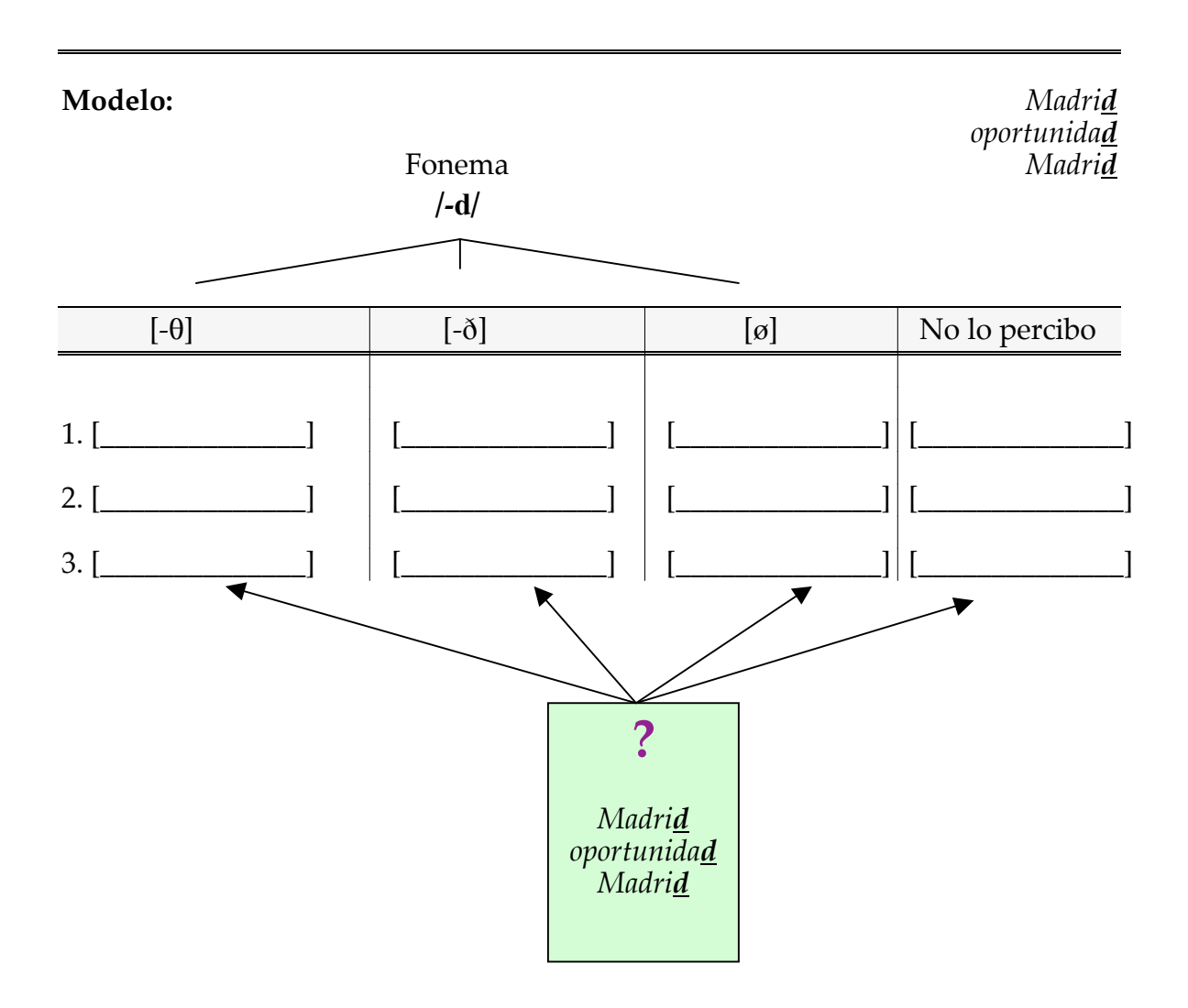

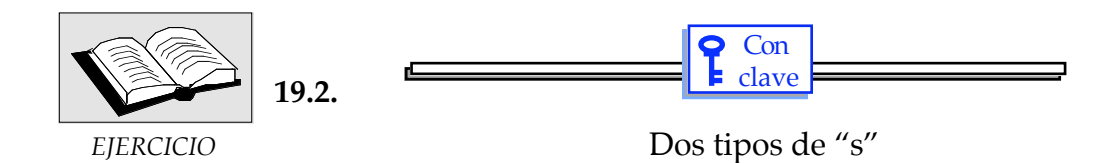

Examine los dos dibujos siguientes y, en los recuadros en blanco, responda a las preguntas que se plantean.

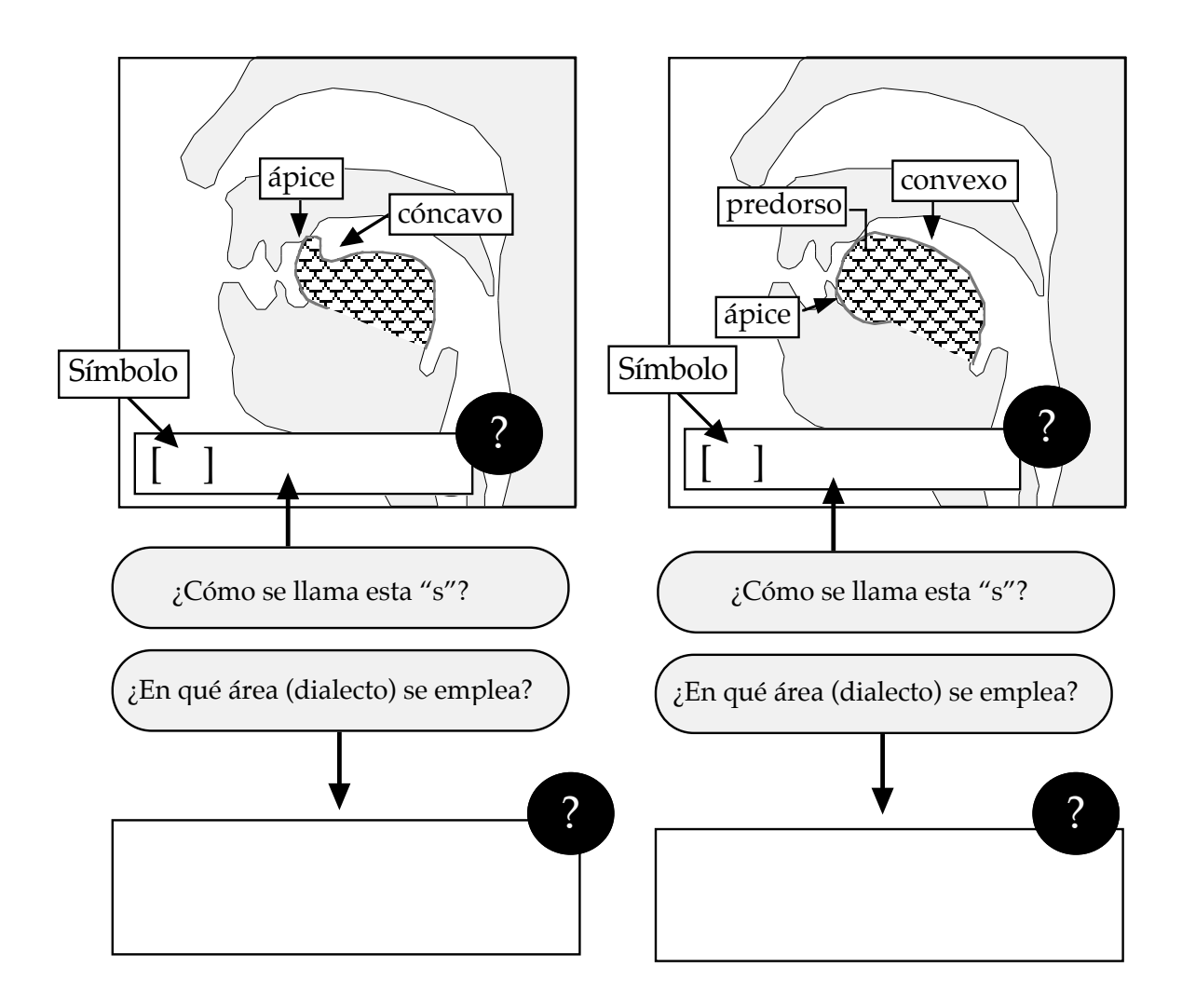

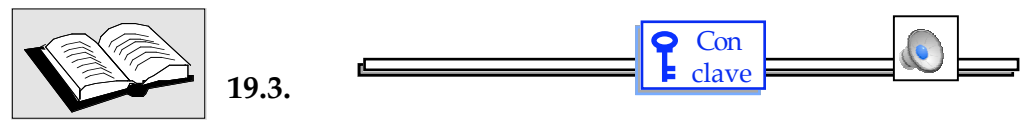

*EJERCICIO* Transcripción del dialecto castellano

Haga click en **"Texto castellano"**, (abajo) y escuche, prestando atención especial a sus rasgos dialectales (por ejemplo  $[\chi]$ vs. [x]; [θ] vs. [s], etc). Luego, haga la transcripción fonética de la muestra (**con silabeo**), haciendo uso de los símbolos fonéticos a continuación. Para facilitarle

## **Sugerencia para el profesor**

Sugerimos que el profesor corrija este ejercicio con sus estudiantes en clase, y siempre en base a la grabación.

la tarea, le ofrecemos el texto en su forma escrita y en cinco segmentos individuales (ver abajo). Como siempre, transcriba sólo lo que efectivamente se pronuncia.

- (a) **[x]** para la velar fricativa (gutural) sorda castellana (cp. [xe<sup>i</sup>melos])
- (b)  $[\theta]$  para la interdental fricativa sorda (cp.  $\text{taza} = [\text{taba}])$
- (c)  $[s]$  para la /s/ápico-alveolar castellana ( $sabe = [sabe]$ )
	- Nota 1: Habrá que determinar si el habla en cuestión es *lleísta* o *yeísta.* Se empleará la [ $\Lambda$ ] (fonema / $\Lambda$ /) si el dialecto es *lleísta*. Si es *yeísta*, el alófono será [j].
	- Nota 2: Haga la transcripción en la próxima página.

**Texto castellano (origen del hablante: País Vasco)** (Lectura formal — Duración: 30 segundos)

**[1]** *Los resultados de la interacción entre el inglés y español a menudo resultan difíciles de clasificar.* || **[2]** *Entre sus fenómenos más frecuentes se hallan: los préstamos, con o sin adaptación fonológica y morfológica;* || **[3]** *los calcos, es decir las traducciones literales de una lengua a otra;* || **[4]** *las extensiones semánticas, es decir, la adición de uno o varios significados a una voz ya existente;* || **[5]** *y el cambio de código propiamente dicho.*

Transcripción  $\rightarrow$ 

<u> 1989 - Johann Stoff, deutscher Stoffen und der Stoffen und der Stoffen und der Stoffen und der Stoffen und de</u>

(1) *Los resultados de la interacción*

*entre el inglés y español a menudo*

*resultan difíciles de clasificar.*

[

(2) *Entre sus fenómenos más frecuentes*

*se hallan: los préstamos,*

*con o sin adaptación fonológica y morfológica;*

(3) *los calcos, es decir las traducciones literales*

*de una lengua a otra;*

[4] *las extensiones semánticas, es decir,*

*la adición de uno o varios*

*significados a una voz ya existente;*

(5) *y el cambio de código propiamente dicho.*

 $\lrcorner$